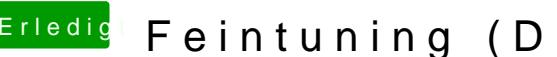

Erledigt Feintuning (DSDT, SSDT) Asrock Z87, i5 46

Beitrag von rubenszy vom 26. Februar 2016, 08:34

Durch die Eintragung in der DSD[T wird das hier](https://www.hackintosh-forum.de/attachment/19618-bildschirmfoto-2016-02-26-um-08-32-18-png/) 

überflüssig. Nach einem Update braucht man immer nur den AppleHDA.kext neu zu install